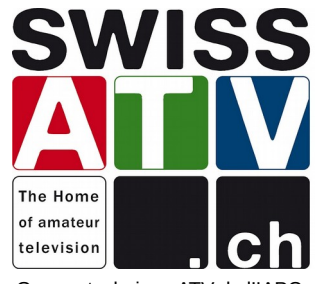

Groupe technique ATV de l'IAPC

# **Programme**

**A-Tech 2019 Printemps 2019-04-27**

**HB9DUG Michel**

### **TSReader**

Logiciel analyseur de Transport Stream (TS) MPEG-2 [\(www.tsreader.com](https://www.tsreader.com/))

- Fonctionne avec de nombreuses cartes DVB-S/S2
- avec une source UDP  $\Rightarrow$  donc utilisable avec Minitiouner !

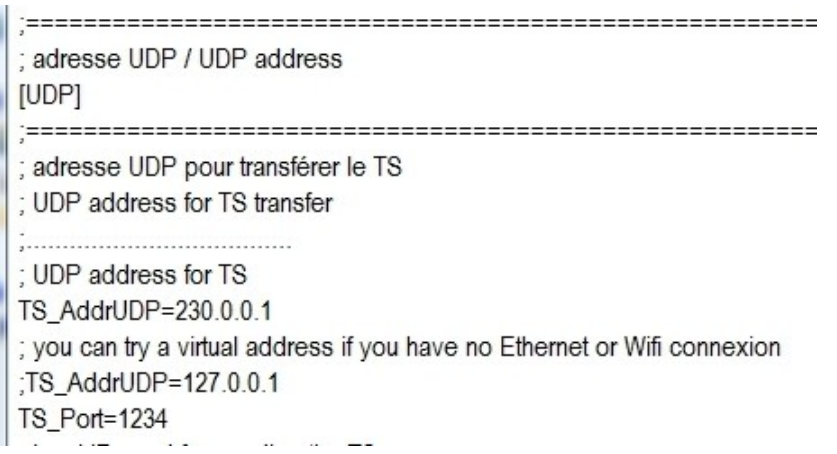

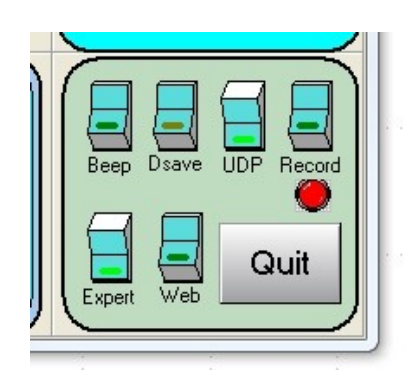

#### **MiniTioune** :

Configurer l'adresse UDP dans le fichier : MinitiouneConfig.ini

Pour démarrer le streaming du TS, Cliquer sur le bouton UDP

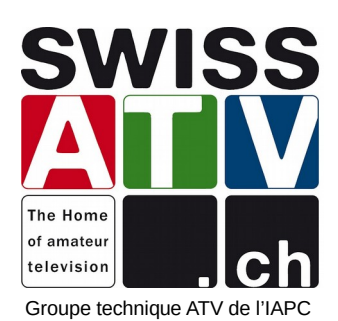

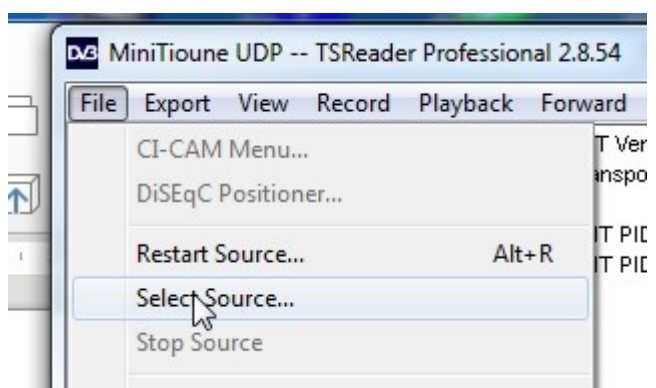

## **TSReader:**

Sélectionner la source : **UDPMulticast** 

Entrer l'adresse UDP et le numéro de port configuré dans MiniTioune : 230.0.0.1 et 1234

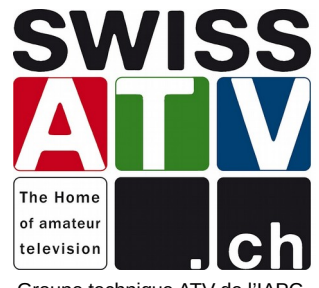

Groupe technique ATV de l'IAPC

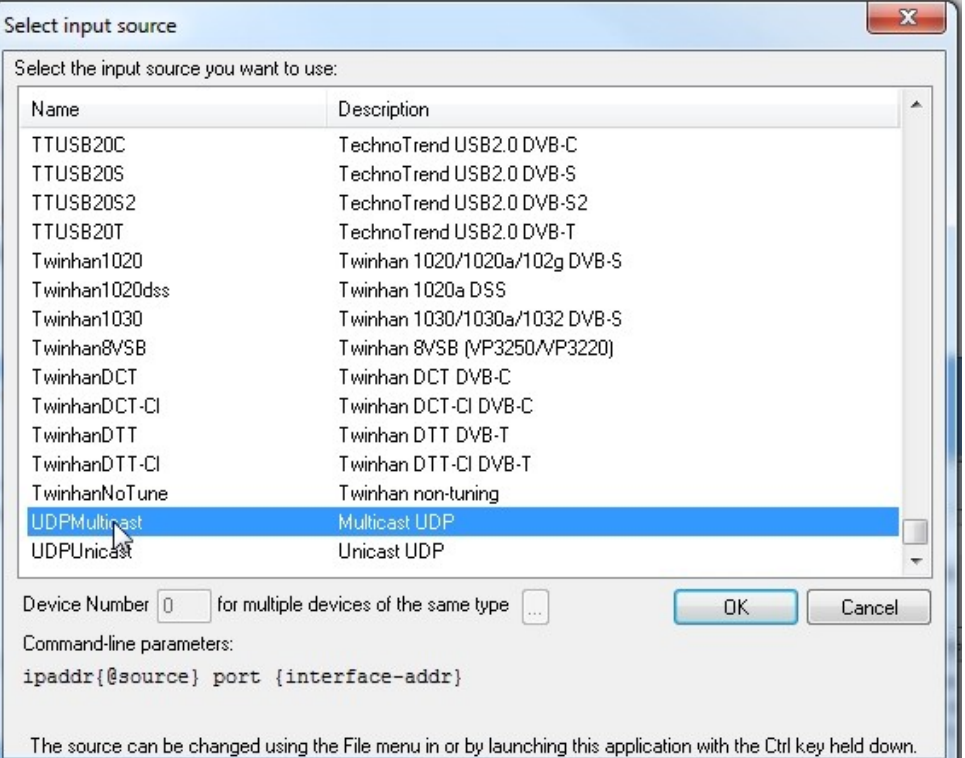

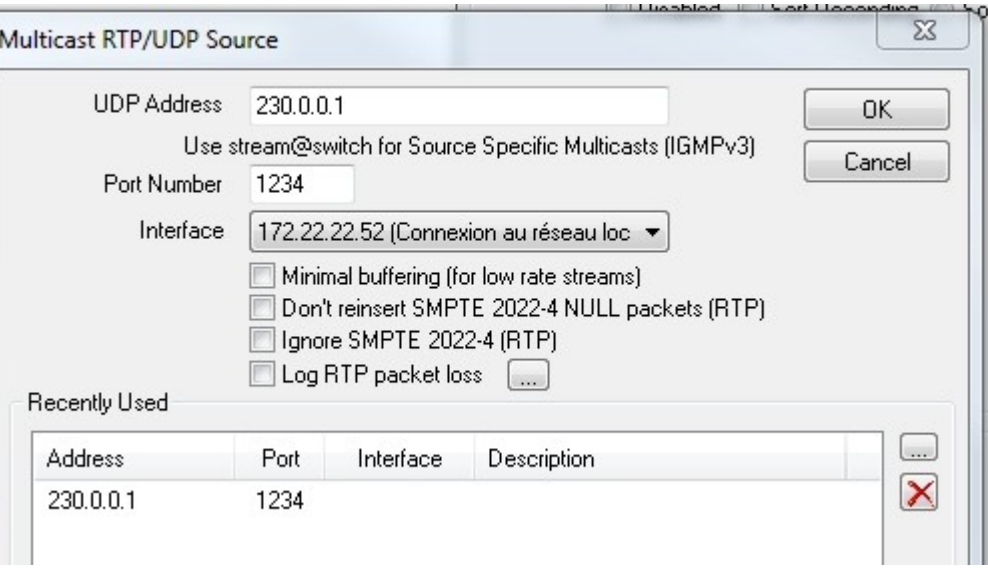

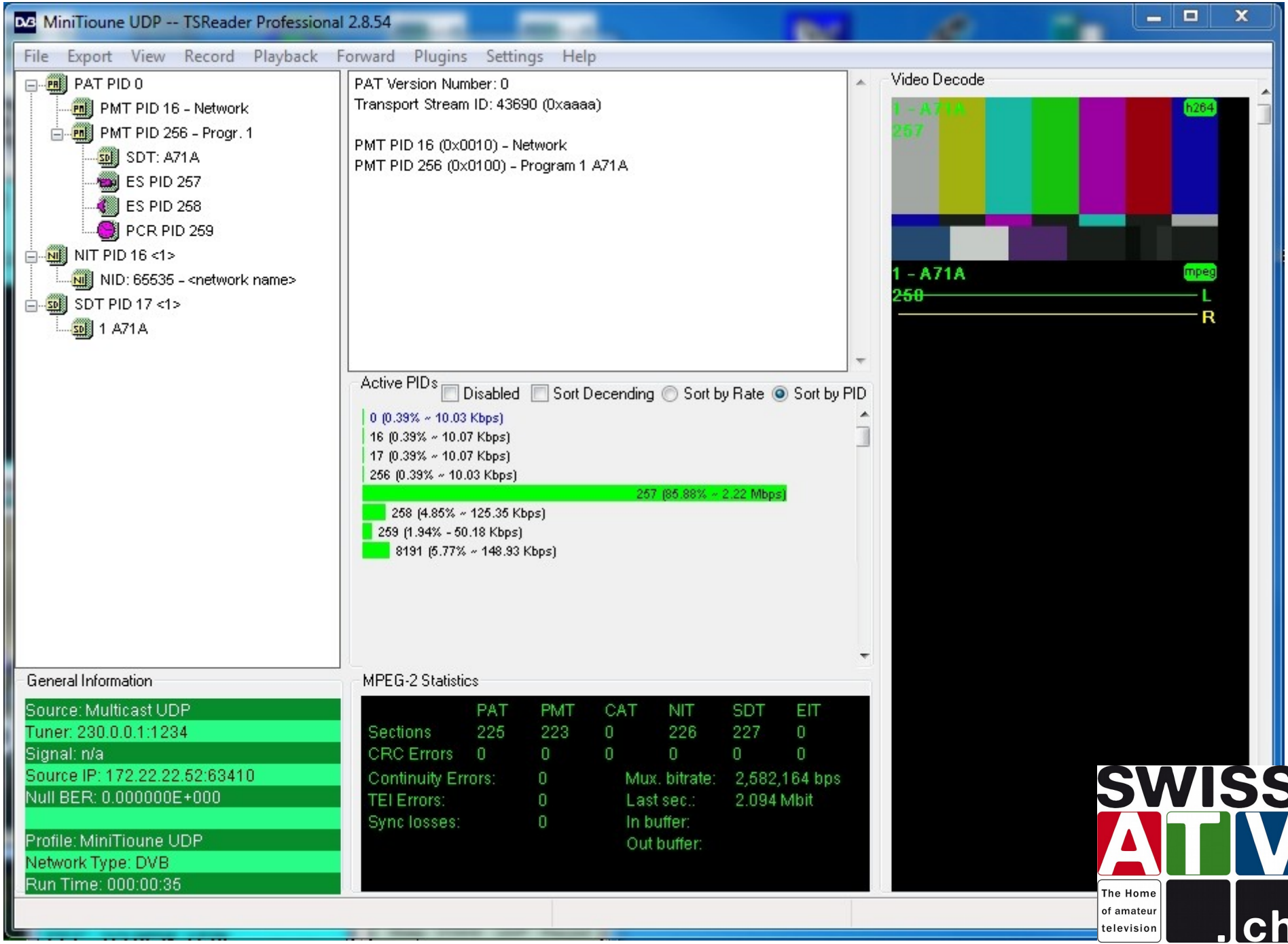

Groupe technique ATV de l'IAPC

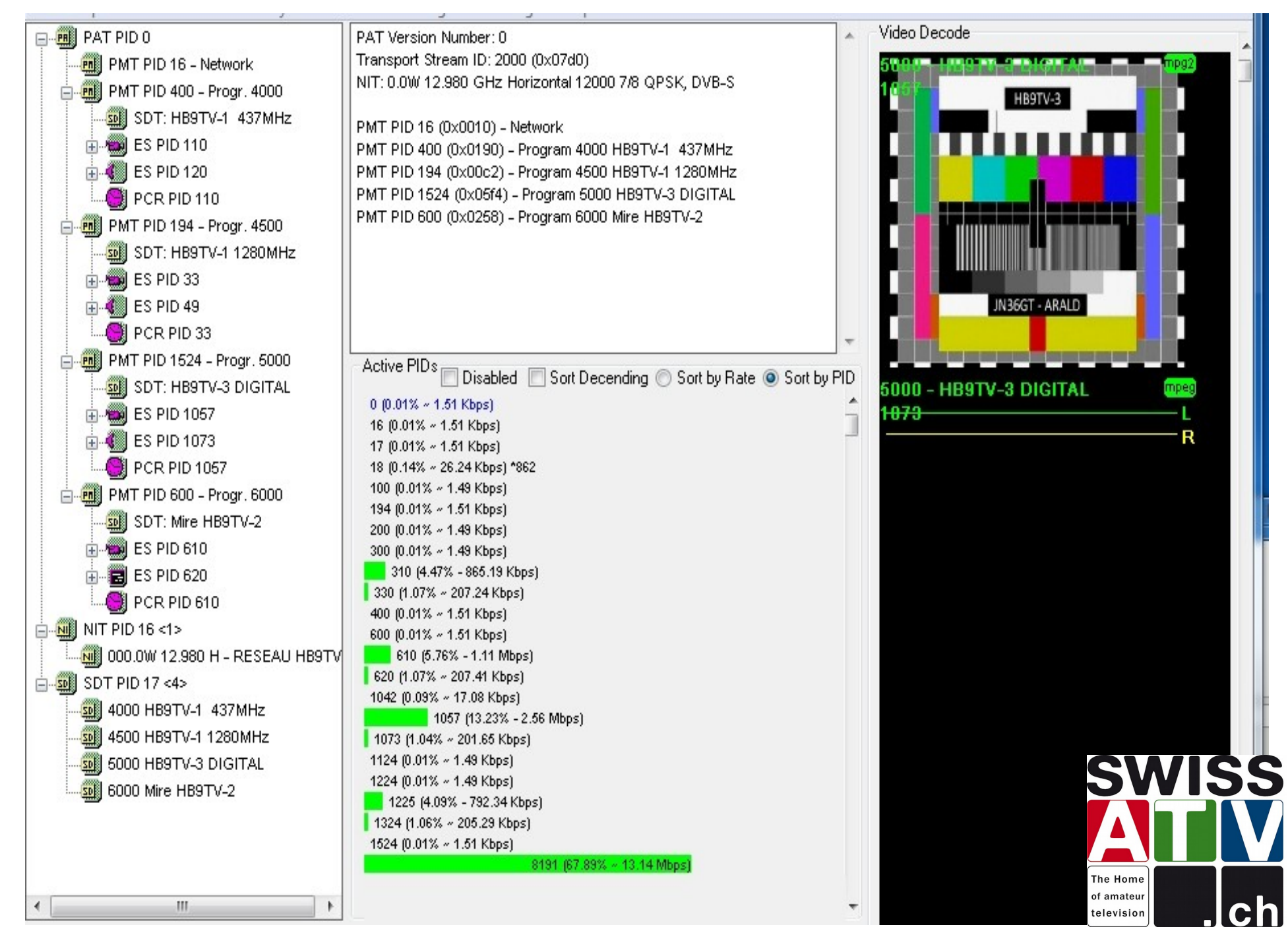

#### **[ATV News](https://twitter.com/swissatv) (@swissATV) on Twitter** (<https://twitter.com/swissatv>)

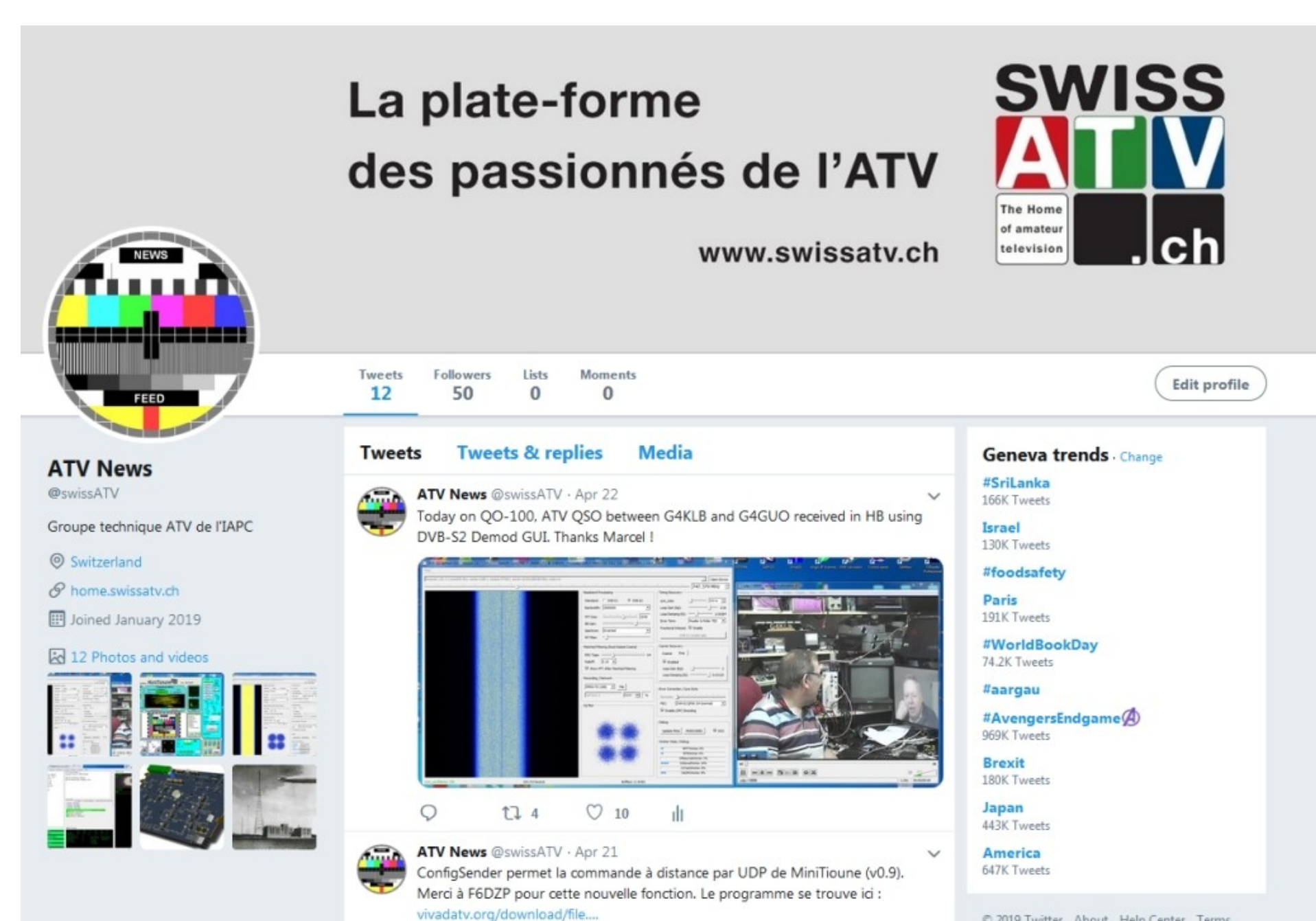